# Capítulo 4

# Controle Otimo e Filtro de ´ Kalman - Estabilizador 2

O principal objetivo deste capítulo é definir o conceito de controle ótimo e de filtro de Kalman. Por otimização, podemos encontrar tanto o ganho  $K$  de controladores por realimentação de estado, tanto quanto o ganho L de observadores de estado. No primeiro caso, o controle é denominado controle quadr´atico; e no segundo, filtro de Kalman. O controlador e o observador assim obtidos poder˜ao servir como base de estabilizadores.

# 4.1 Princípio de Controle Ótimo

#### 4.1.1 Caso Contínuo

Seja o sistema contínuo controlável, de ordem  $n$ ,

$$
\dot{\mathbf{x}} = \mathbf{A}\mathbf{x} + \mathbf{B}u.
$$

Podemos definir um controlador da seguinte forma

$$
u = -\mathbf{K}\mathbf{x},
$$

onde o vetor **K**, de dimensão  $[1 \times n]$ , é convenientemente calculado.

Podemos escrever que

$$
\dot{\mathbf{x}} = (\mathbf{A} - \mathbf{B}\mathbf{K})\mathbf{x}.
$$

O ganho ${\bf K}$ é calculado de tal forma que a função

$$
J = \frac{1}{2} \int_0^\infty (\mathbf{x}^T \mathbf{Q} \mathbf{x} + Ru^2) dt
$$

seja mínima, onde  $R$  é um número real positivo e  $Q$  é uma matriz definida positiva.

Uma matriz $\mathbf Q$ é definida positiva se para  $\mathbf x \neq \mathbf 0$ 

$$
\mathbf{x}^T\mathbf{Q}\mathbf{x}>0
$$

e para  $x = 0$ 

$$
\mathbf{x}^T \mathbf{Q} \mathbf{x} = 0.
$$

Escolhendo-se  $Q$  definida positiva e o real  $R$  positivo, a matriz  $K$  é calculada de tal forma que as raízes da equação característica,

$$
\det(sI - [\mathbf{A} - \mathbf{B}\mathbf{K}]) = 0,
$$

tenham parte real negativa. Garante-se que

$$
\lim_{t\to\infty}\mathbf{x}(t)=\mathbf{0},
$$

assegurando que, em regime permanente, x converge para zero.

#### 4.1.2 Caso Discreto

Seja o sistema discreto controlável, de ordem  $n$ ,

$$
\mathbf{x}(k+1) = \mathbf{\Phi} \mathbf{x}(k) + \mathbf{\Gamma} u(k).
$$

Podemos definir um controlador da seguinte forma

$$
u(k) = -\mathbf{K}\mathbf{x}(k),
$$

onde o vetor **K**, de dimensão  $[1 \times n]$ , é convenientemente calculado. Podemos escrever que

$$
\mathbf{x}(k+1) = (\mathbf{\Phi} - \mathbf{\Gamma} \mathbf{K}) \mathbf{x}(k).
$$

O ganho ${\bf K}$ é calculado de tal forma que a função

$$
J = \frac{1}{2} \sum_{k=0}^{\infty} (\mathbf{x}^T(k)\mathbf{Q}\mathbf{x}(k) + Ru^2(k))
$$

seja mínima, onde  $R$  é um número real positivo e  $Q$  é uma matriz definida positiva.

Se Q for definida positiva e o real R for positivo, a matriz  $\bf{K}$  é calculada de tal forma que as raízes da equação característica,

$$
\det(zI - [\mathbf{\Phi} - \mathbf{\Gamma} \mathbf{K}]) = 0,
$$

estejam dentro do círculo unitário. Garante-se que

$$
\lim_{k \to \infty} \mathbf{x}(k) = \mathbf{0},
$$

assegurando que, em regime permanente,  $\mathbf{x}(k)$  converge para zero.

# 4.2 Projeto de Controle Ótimo

A concepção de projeto é totalmente diferente da do controle modal. Aqui, escolhe-se a matriz  $\bf Q$ e o número  $R$ ; o ganho  $\bf{K}$  é calculado através da equação de Riccati.

#### 4.2.1 Caso Contínuo

Vamos descrever o método nos seguintes passos:

Primeiro Passo:

Dado o sistema contínuo de ordem  $n$  controlável,

$$
\dot{\mathbf{x}} = \mathbf{A}\mathbf{x} + \mathbf{B}u,
$$

escolher um número positivo  $R$  e a matriz definida positiva  $Q$ .

Segundo Passo:

Determinar a matriz ${\bf P}$ pela equação

$$
\mathbf{A}^T \mathbf{P} + \mathbf{P} \mathbf{A} + \mathbf{Q} - \mathbf{P} \mathbf{B} R^{-1} \mathbf{B}^T \mathbf{P} = \mathbf{0}.
$$

A equação acima é denominada equação de Riccati, e a matriz **P** é simétrica. O Scilab tem um programa que permite calcular a matriz de Riccati.

Terceiro Passo:

Podemos, agora, determinar K por

 $\mathbf{K} = R^{-1} \mathbf{B}^T \mathbf{P}.$ 

#### 4.2.2 Caso Discreto

Vamos descrever o método nos seguintes passos: Primeiro Passo:

Dado o sistema contínuo de ordem  $n$  controlável,

$$
\mathbf{x}(k+1) = \mathbf{\Phi} \mathbf{x}(k) + \mathbf{\Gamma} u(k),
$$

escolher um número positivo  $R$  e a matriz definida positiva  $Q$ .

Segundo Passo:

Determinar a matriz ${\bf P}$ pela equação

$$
\mathbf{P} = \mathbf{Q} + \mathbf{\Phi}^{\mathbf{T}} \mathbf{P} \mathbf{\Phi} - \mathbf{\Phi}^{\mathbf{T}} \mathbf{P} \mathbf{\Gamma} (R + \mathbf{\Gamma}^T \mathbf{P} \mathbf{\Gamma})^{-1} \mathbf{\Gamma}^T \mathbf{P} \mathbf{\Phi}.
$$

A equação acima é denominada equação de Riccati, e a matriz P é simétrica. A matriz de Riccati pode ser obtida iterativamente

$$
Q = mI
$$
  
\n
$$
m > 0
$$
  
\n
$$
R > 0
$$
  
\n
$$
P(0) = 0
$$

$$
\mathbf{P}(k+1) = \mathbf{Q} + \mathbf{\Phi}^T \mathbf{P}(k) \mathbf{\Phi} - \mathbf{\Phi}^T \mathbf{P}(k) \mathbf{\Gamma}(R + \mathbf{\Gamma}^T \mathbf{P}(k) \mathbf{\Gamma})^{-1} \mathbf{\Gamma}^T \mathbf{P}(k) \mathbf{\Phi}.
$$

Terceiro Passo:

Podemos, agora, determinar K por

$$
\mathbf{K} = (R + \mathbf{\Gamma}^T \mathbf{P} \mathbf{\Gamma})^{-1} \mathbf{\Gamma}^T \mathbf{P} \mathbf{\Phi}.
$$

#### 4.2.3 Exemplo

Encontrar um controle ótimo para o processo

$$
\mathbf{x}(k+1) = \begin{bmatrix} 7 & 5 \\ 1 & 0 \end{bmatrix} \mathbf{x}(k) + \begin{bmatrix} 1 \\ 0 \end{bmatrix} u(k),
$$

considerando  $\mathbf{Q} = 10\mathbf{I}$  e  $R = 1$ .

Solução:

Do processo, podemos escrever

$$
\begin{array}{rcl}\n\Phi & = & \begin{bmatrix} 7 & 5 \\ 1 & 0 \end{bmatrix} \\
\Gamma & = & \begin{bmatrix} 1 \\ 0 \end{bmatrix}.\n\end{array}
$$

O sinal de controle é calculado por

$$
u(k) = -\mathbf{K}\mathbf{x}(k).
$$

A matriz de Riccati é calculada por

$$
\begin{array}{rcl}\n\mathbf{Q} & = & 10\mathbf{I} \\
R & = & 1 \\
\mathbf{P}(0) & = & \mathbf{0}\n\end{array}
$$

$$
\mathbf{P}(k+1) = \mathbf{Q} + \mathbf{\Phi}^T \mathbf{P}(k) \mathbf{\Phi} - \mathbf{\Phi}^T \mathbf{P}(k) \mathbf{\Gamma}(R + \mathbf{\Gamma}^T \mathbf{P}(k) \mathbf{\Gamma})^{-1} \mathbf{\Gamma}^T \mathbf{P}(k) \mathbf{\Phi}.
$$

Em 10 iterações, tem-se

$$
\mathbf{P} = \begin{bmatrix} 83,176 & 36,768 \\ 36,768 & 34,703 \end{bmatrix}
$$

e

$$
\mathbf{K} = (R + \mathbf{\Gamma}^T \mathbf{P} \mathbf{\Gamma})^{-1} \mathbf{\Gamma}^T \mathbf{P} \mathbf{\Phi} = [7, 354 \quad 4, 941].
$$

### 4.3 Princípio do Filtro de Kalman

Kalman desenvolveu um observador geral para processos com distúrbios aleató- rios. Este observador, conhecido como filtro de Kalman, também é baseado em otimização. A matriz  $Q$  e o número  $R$  estão relacionados com as propriedades do distúrbio. No caso determinístico, pode-se escolher uma matriz  $Q$  definida positiva qualquer e um número positivo qualquer  $R$  para se obter o ganho L do filtro.

#### 4.3.1 Caso Contínuo

Seja o sistema contínuo, de ordem  $n$ ,

$$
\dot{\mathbf{x}} = \mathbf{A}\mathbf{x} + \mathbf{B}u
$$

$$
y = \mathbf{C}\mathbf{x} + Du,
$$

observável.

Podemos definir um observador da seguinte forma

$$
\dot{\hat{\mathbf{x}}} = (\mathbf{A} - \mathbf{L}\mathbf{C})\hat{\mathbf{x}} + \mathbf{B}u + \mathbf{L}(y - Du),
$$

onde o vetor **L**, de dimensão  $[n \times 1]$ , é convenientemente calculado.

Definindo o vetor erro de estado,  $\tilde{\mathbf{x}}$ , por

 $\tilde{\mathbf{x}} = \mathbf{x} - \hat{\mathbf{x}}$ .

podemos escrever

$$
\dot{\tilde{\mathbf{x}}} = (\mathbf{A} - \mathbf{L}\mathbf{C})\tilde{\mathbf{x}}.
$$

Escolhendo-se a matriz  $Q$  definida positiva e o real  $R$  positivo, o vetor  $L$  é calculado de tal forma que as raízes da equação característica,

$$
\det(sI - [\mathbf{A} - \mathbf{LC}]) = 0,
$$

tenham parte real negativa. Garante-se que

 $\lim_{t\to\infty}\tilde{\mathbf{x}}(t)=\mathbf{0},$ 

assegurando que em regime permanente  $\hat{\mathbf{x}}$  é  $\mathbf{x}$ .

#### 4.3.2 Caso Discreto

Seja o sistema discreto, de ordem  $n$ ,

$$
\begin{array}{rcl} \mathbf{x}(k+1) & = & \mathbf{\Phi} \mathbf{x}(k) + \mathbf{\Gamma} u(k) \\ y(k) & = & \mathbf{C} \mathbf{x}(k) + Du(k), \end{array}
$$

observável. Podemos definir um observador da seguinte forma

$$
\hat{\mathbf{x}}(k+1) = (\mathbf{\Phi} - \mathbf{LC})\hat{\mathbf{x}}(k) + \mathbf{\Gamma}u(k) + \mathbf{L}(y(k) - Du(k)),
$$

onde o vetor **L**, de dimensão  $[n \times 1]$ , é convenientemente calculado.

Definindo o vetor erro de estado,  $\tilde{\mathbf{x}}(k)$ , por

$$
\tilde{\mathbf{x}}(k) = \mathbf{x}(k) - \hat{\mathbf{x}}(k),
$$

podemos escrever

$$
\tilde{\mathbf{x}}(k+1) = (\mathbf{\Phi} - \mathbf{LC})\tilde{\mathbf{x}}(k).
$$

Escolhendo-se a matriz  $Q$  definida positiva e o rel  $R$  positivo, o vetor  $L$  é calculado de tal forma que as raízes da equação característica,

$$
\det(zI - [\mathbf{\Phi} - \mathbf{LC}]) = 0,
$$

estejam dentro do círculo unitário. Garante-se que

$$
\lim_{k \to \infty} \tilde{\mathbf{x}}(k) = \mathbf{0},
$$

assegurando que em regime permanente  $\hat{\mathbf{x}}(k)$  é  $\mathbf{x}(k)$ .

## 4.4 Projeto do Filtro de Kalman

#### 4.4.1 Caso Contínuo

Vamos descrever o método nos seguintes passos: Primeiro Passo:

Dado o sistema contínuo observável, de ordem  $n$ ,

$$
\dot{\mathbf{x}} = \mathbf{A}\mathbf{x} + \mathbf{B}u
$$

$$
y = \mathbf{C}\mathbf{x} + Du,
$$

escolher um número positivo  $R$  e a matriz definida positiva  $Q$ . Segundo Passo:

Determinar a matriz  $P$  pela equação

$$
\mathbf{AP} + \mathbf{PA}^T + \mathbf{Q} - \mathbf{PC}^T R^{-1} \mathbf{CP} = \mathbf{0}.
$$

A equação acima é denominada equação de Riccati, e a matriz P é simétrica. O Scilab tem um programa que permite calcular a matriz de Riccati.

Terceiro Passo:

Podemos, agora, determinar L por

$$
\mathbf{L} = \mathbf{P}\mathbf{C}^T R^{-1}.
$$

#### 4.4.2 Caso Discreto

Vamos descrever o método nos seguintes passos: Primeiro Passo:

Dado o sistema discreto observável, de ordem  $n$ ,

$$
\mathbf{x}(k+1) = \mathbf{\Phi}\mathbf{x}(k) + \mathbf{\Gamma}u(k)
$$
  

$$
y(k) = \mathbf{Cx}(k) + Du(k),
$$

escolher um número positivo  $R$  e a matriz definida positiva  $Q$ . Segundo Passo:

Determinar a matriz  $P$  pela equação

$$
\mathbf{P} = \mathbf{Q} + \mathbf{\Phi} \mathbf{P} \mathbf{\Phi}^T - \mathbf{\Phi} \mathbf{P} \mathbf{C}^T (R + \mathbf{C} \mathbf{P} \mathbf{C}^T)^{-1} \mathbf{C} \mathbf{P} \mathbf{\Phi}^T.
$$

A equação acima é denominada equação de Riccati, e a matriz  $P$  é simétrica. A matriz de Riccati pode ser obtida iterativamente

$$
Q(0) = mI
$$
  
\n
$$
m > 0
$$
  
\n
$$
R > 0
$$
  
\n
$$
P(0) = 0
$$

$$
\mathbf{P}(k+1) = \mathbf{Q} + \mathbf{\Phi} \mathbf{P}(k) \mathbf{\Phi}^T - \mathbf{\Phi} \mathbf{P}(k) \mathbf{C}^T (R + \mathbf{C} \mathbf{P}(k) \mathbf{C}^T)^{-1} \mathbf{C} \mathbf{P}(k) \mathbf{\Phi}^T.
$$

Terceiro Passo:

Podemos, agora, determinar L por

$$
\mathbf{L} = \mathbf{\Phi} \mathbf{P} \mathbf{C}^T (R + \mathbf{C} \mathbf{P} \mathbf{C}^T)^{-1}.
$$

#### 4.4.3 Exemplo

Encontrar um observador, baseado em filtro de Kalman, para o processo

$$
\mathbf{x}(k+1) = \begin{bmatrix} 7 & 5 \\ 1 & 0 \end{bmatrix} \mathbf{x}(k) + \begin{bmatrix} 1 \\ 0 \end{bmatrix} u(k)
$$

$$
y(k) = \begin{bmatrix} 1 & 0 \end{bmatrix} \mathbf{x}(k),
$$

considerando ${\bf Q}=10 {\bf I}$ e $R=1.$ Solução:

Do processo, podemos escrever

$$
\begin{array}{rcl}\n\Phi & = & \begin{bmatrix} 7 & 5 \\ 1 & 0 \end{bmatrix} \\
\Gamma & = & \begin{bmatrix} 1 \\ 0 \end{bmatrix} \\
\mathbf{C} & = & \begin{bmatrix} 1 & 0 \end{bmatrix}.\n\end{array}
$$

O observador é

$$
\hat{\mathbf{x}}(k+1) = (\mathbf{\Phi} - \mathbf{LC})\hat{\mathbf{x}}(k) + \mathbf{\Gamma}u(k) + \mathbf{L}y(k).
$$

A matriz de Riccati é calculasda por

$$
\begin{array}{rcl} \mathbf{Q} & = & 10\mathbf{I} \\ R & = & 1 \\ \mathbf{P}(0) & = & \mathbf{0} \end{array}
$$

$$
\mathbf{P}(k+1) = \mathbf{Q} + \mathbf{\Phi} \mathbf{P}(k) \mathbf{\Phi}^T - \mathbf{\Phi} \mathbf{P}(k) \mathbf{C}^T (R + \mathbf{C} \mathbf{P}(k) \mathbf{C}^T)^{-1} \mathbf{C} \mathbf{P}(k) \mathbf{\Phi}^T.
$$

Em 10 iterações, tem-se

e

$$
\mathbf{P} = \begin{bmatrix} 331,494 & 7,085 \\ 7,085 & 10,997 \end{bmatrix}
$$

$$
\mathbf{L} = \mathbf{\Phi} \mathbf{P} \mathbf{C}^T (R + \mathbf{C} \mathbf{P} \mathbf{C}^T)^{-1} = \begin{bmatrix} 7,085 \\ 0,997 \end{bmatrix}.
$$

O Observador fica sendo

$$
\hat{\mathbf{x}}(k+1) = (\mathbf{\Phi} - \mathbf{LC})\hat{\mathbf{x}}(k) + \mathbf{\Gamma}u(k) + \mathbf{L}y(k) \n= \begin{bmatrix} -0.085 & 5 \\ 0.003 & 0 \end{bmatrix} \hat{\mathbf{x}}(k) + \begin{bmatrix} 1 \\ 0 \end{bmatrix} u(k) + \begin{bmatrix} 7.085 \\ 0.997 \end{bmatrix} y(k).
$$

# 4.5 Controle Quadrático com Filtro de Kalman - Estabilizador

Quando o estado não é mensurável, torna-se necessário realizar um controle quadrático com estados observados, e o observador utilizado pode ser o Filtro de Kalman. Mostraremos que este esquema pode ser realizado para todo sistema controlável e observável. Este esquema define um estabilizador.

#### 4.5.1 Caso Contínuo

Dado o sistema contínuo controlável e observável, de ordem  $n$ ,

$$
\dot{\mathbf{x}} = \mathbf{A}\mathbf{x} + \mathbf{B}u
$$

$$
y = \mathbf{C}\mathbf{x} + Du,
$$

podemos projetar o Filtro de Kalman

$$
\dot{\hat{\mathbf{x}}} = (\mathbf{A} - \mathbf{L}\mathbf{C})\hat{\mathbf{x}} + \mathbf{B}u + \mathbf{L}(y - Du),
$$

e definir como lei de controle

$$
u = -\mathbf{K}\hat{\mathbf{x}},
$$

onde o ganho  $K$  foi determinado por Controle Quadrático.

Definindo o erro de estado por

$$
\tilde{\mathbf{x}} = \mathbf{x} - \hat{\mathbf{x}},
$$

podemos escrever que

$$
\left[\begin{array}{c}\dot{x} \\ \dot{\tilde{x}}\end{array}\right] = \left[\begin{array}{cc}A-BK & BK \\ 0 & A-LC\end{array}\right] \left[\begin{array}{c}x \\ \tilde{x}\end{array}\right].
$$

Conseqüentemente,

$$
\det\left(s\mathbf{I} - \begin{bmatrix} \mathbf{A} - \mathbf{B}\mathbf{K} & \mathbf{B}\mathbf{K} \\ \mathbf{0} & \mathbf{A} - \mathbf{L}\mathbf{C} \end{bmatrix}\right) = \det(s\mathbf{I} - [\mathbf{A} - \mathbf{B}\mathbf{K}])
$$
  
 
$$
\times \det(s\mathbf{I} - [\mathbf{A} - \mathbf{L}\mathbf{C}]),
$$

o que prova que os pólos do sistema combinado são os mesmos da união dos pólos definidos pelo Filtro de Kalman com os pólos definidos pelo Controle Quadrático.

Como os pólos definidos pelo Filtro de Kalman e os pólos definidos pelo Controle Quadrático têm parte real negativa, então pelo Teorema da Estabilidade

$$
\lim_{t \to \infty} \tilde{\mathbf{x}}(t) = 0
$$
  
\n
$$
\lim_{t \to \infty} \mathbf{x}(t) = 0
$$
  
\n
$$
\lim_{t \to \infty} y(t) = 0.
$$

Para processos com transferência direta  $(D \neq 0)$ 

$$
\dot{\mathbf{x}} = \mathbf{A}\mathbf{x} + \mathbf{B}u
$$

$$
y = \mathbf{C}\mathbf{x} + Du,
$$

o estabilizador pode ser agora definido como

$$
\dot{\hat{\mathbf{x}}} = (\mathbf{A} - \mathbf{L}\mathbf{C} - \mathbf{B}\mathbf{K} + \mathbf{L}D\mathbf{K})\hat{\mathbf{x}} + \mathbf{L}y
$$
  
\n
$$
u = -\mathbf{K}\hat{\mathbf{x}}.
$$

A Figura 4.1 mostra este tipo de estabilizador.

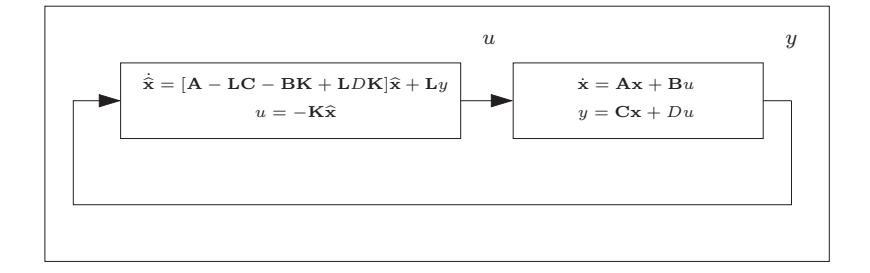

Figura 4.1: Estabilizador para processos com transferência direta.

Para processos sem transferência direta

$$
\dot{\mathbf{x}} = \mathbf{A}\mathbf{x} + \mathbf{B}u
$$

$$
y = \mathbf{C}\mathbf{x},
$$

o estabilizador fica definido como

$$
\dot{\hat{\mathbf{x}}} = (\mathbf{A} - \mathbf{L}\mathbf{C} - \mathbf{B}\mathbf{K})\hat{\mathbf{x}} + \mathbf{L}y
$$
  
 
$$
u = -\mathbf{K}\hat{\mathbf{x}}.
$$

A Figura 4.2 mostra este tipo de estabilizador.

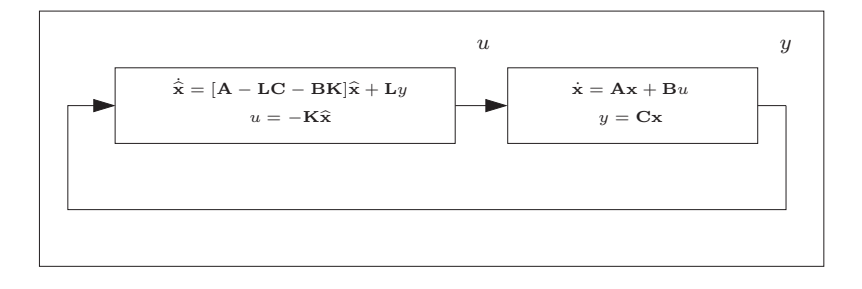

Figura 4.2: Estabilizador para processos sem transferência direta.

#### 4.5.2 Caso Discreto

Dado o sistema discreto controlável e observável, de ordem  $n$ ,

$$
\mathbf{x}(k+1) = \mathbf{\Phi}\mathbf{x}(k) + \mathbf{\Gamma}u(k)
$$
  

$$
y = \mathbf{Cx}(k) + Du(k),
$$

podemos projetar o Filtro de Kalman

$$
\hat{\mathbf{x}}(k+1) = (\mathbf{\Phi} - \mathbf{LC})\hat{\mathbf{x}}(k) + \mathbf{\Gamma}u(k) + \mathbf{L}(y(k) - Du(k)),
$$

e definir como lei de controle

 $u(k) = -\mathbf{K}\hat{\mathbf{x}}(k),$ 

onde o ganho  $K$  foi obtido por Controle Quadrático.

Definindo o erro de estado por

$$
\tilde{\mathbf{x}}(k) = \mathbf{x}(k) - \hat{\mathbf{x}}(k),
$$

podemos escrever que

$$
\left[\begin{array}{c}\mathbf{x}(k+1) \\ \tilde{\mathbf{x}}(k+1)\end{array}\right]=\left[\begin{array}{cc}\mathbf{\Phi}-\boldsymbol{\Gamma}\mathbf{K} & \boldsymbol{\Gamma}\mathbf{K} \\ \boldsymbol{0} & \boldsymbol{\Phi}-\mathbf{L}\mathbf{C}\end{array}\right]\left[\begin{array}{c}\mathbf{x}(k) \\ \tilde{\mathbf{x}}(k)\end{array}\right].
$$

Conseqüentemente,

$$
\det \left( z \mathbf{I} - \begin{bmatrix} \boldsymbol{\Phi} - \mathbf{\Gamma} \mathbf{K} & \mathbf{\Gamma} \mathbf{K} \\ \mathbf{0} & \boldsymbol{\Phi} - \mathbf{L} \mathbf{C} \end{bmatrix} \right) = \det(z \mathbf{I} - [\boldsymbol{\Phi} - \mathbf{\Gamma} \mathbf{K}])
$$
  
 
$$
\times \det(z \mathbf{I} - [\boldsymbol{\Phi} - \mathbf{L} \mathbf{C}]),
$$

o que prova que os pólos do sistema combinado são os mesmos da união dos pólos definidos pelo Filtro de Kalman com os pólos definidos pelo Controle Quadrático.

Como os pólos definidos pelo Filtro de Kalman e os pólos definidos pelo Controle Quadrático estão dentro do círculo unitário, então pelo Teorema da Estabilidade

$$
\lim_{t \to \infty} \tilde{\mathbf{x}}(k) = 0
$$
  
\n
$$
\lim_{t \to \infty} \mathbf{x}(k) = 0
$$
  
\n
$$
\lim_{t \to \infty} y(k) = 0.
$$

Para processos com transferência direta  $(D \neq 0)$ 

$$
\mathbf{x}(k+1) = \mathbf{\Phi}\mathbf{x}(k) + \mathbf{\Gamma}u(k)
$$
  

$$
y(k) = \mathbf{Cx}(k) + Du(k),
$$

o estabilizador pode ser agora definido como

$$
\begin{array}{rcl} \hat{\mathbf{x}}(k+1) & = & (\mathbf{\Phi} - \mathbf{LC} - \mathbf{\Gamma} \mathbf{K} + \mathbf{L} D \mathbf{K}) \hat{\mathbf{x}}(k) + \mathbf{L} y(k) \\ u(k) & = & - \mathbf{K} \hat{\mathbf{x}}(k). \end{array}
$$

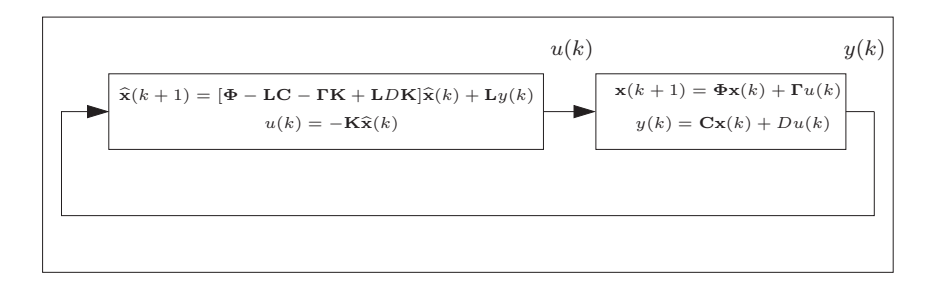

Figura 4.3: Estabilizador para processos com transferência direta.

A Figura 4.3 mostra este tipo de estabilizador. Para processos sem transferência direta

$$
\mathbf{x}(k+1) = \mathbf{\Phi}\mathbf{x}(k) + \mathbf{\Gamma}u(k)
$$
  

$$
y(k) = \mathbf{Cx}(k),
$$

o estabilizador fica definido como

$$
\hat{\mathbf{x}}(k+1) = (\mathbf{\Phi} - \mathbf{LC} - \mathbf{\Gamma} \mathbf{K})\hat{\mathbf{x}}(k) + \mathbf{L}y(k)
$$
  
 
$$
u(k) = -\mathbf{K}\hat{\mathbf{x}}(k).
$$

A Figura 4.4 mostra este tipo de estabilizador.

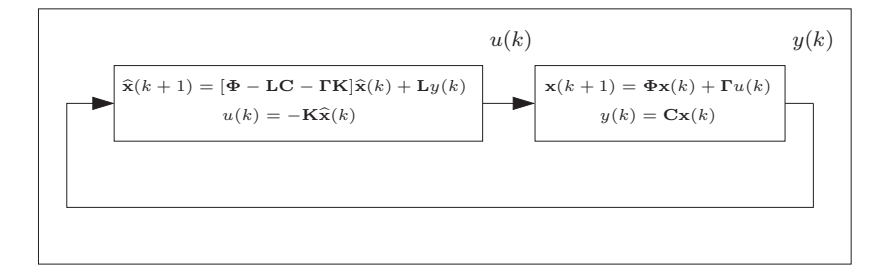

Figura 4.4: Estabilizador para processos sem transferência direta.

## 4.6 Exercícios

1. Seja o sistema

$$
\mathbf{x}(k+1) = \begin{bmatrix} 1 & 2 & 1 \\ 0 & 2 & 3 \\ 1 & 0 & 4 \end{bmatrix} \mathbf{x}(k) + \begin{bmatrix} 0 \\ 1 \\ 0 \end{bmatrix} u(k)
$$

$$
y(k) = \begin{bmatrix} 1 & 0 & 1 \end{bmatrix} \mathbf{x}(k).
$$

a) Determinar um controle ótimo para  $\mathbf{Q} = 2\mathbf{I}$  e  $R = 1$ ;

- b) Determinar um filtro de Kalman para  $\mathbf{Q} = \mathbf{5I}$  e  $R = 1$ .
- c) Determinar o estabilizador.

# 4.7 Respostas dos Exercícios

1. a)

$$
u(k) = -[9, 410 \quad 6, 313 \quad 34, 152] \mathbf{x}(k).
$$

b)

$$
\widehat{\mathbf{x}}(k+1) = \begin{bmatrix} -1,937 & 2 & -1,937 \\ -4,394 & 2 & -1,394 \\ -2,455 & 0 & 0,545 \end{bmatrix} \widehat{\mathbf{x}}(k) + \begin{bmatrix} 0 \\ 1 \\ 0 \end{bmatrix} u(k) + \begin{bmatrix} 2,937 \\ 4,394 \\ 3,455 \end{bmatrix} y(k).
$$

c)

$$
\hat{\mathbf{x}}(k+1) = \begin{bmatrix} -1,937 & 2 & -1,937 \\ -13,804 & -4,313 & -35,547 \\ -2,455 & 0 & 0,545 \end{bmatrix} \hat{\mathbf{x}}(k) + \begin{bmatrix} 2,937 \\ 4,394 \\ 3,455 \end{bmatrix} y(k)
$$
  
\n
$$
u(k) = -[9,410 \quad 6,313 \quad 34,152] \hat{\mathbf{x}}(k).
$$